## SAP ABAP table TXBUF {DDTMP: Tables with Authorization, but without Buffering}

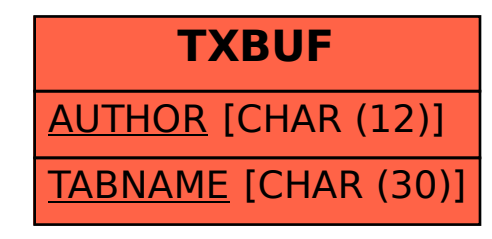